# **L** DOWNLOAD

Download Free How To Hack Your Nikon Camera

1/6

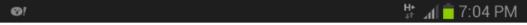

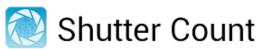

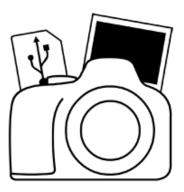

Copy a photo from your camera to the SD card of this Android device.

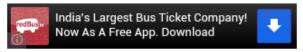

# **Getting Started!**

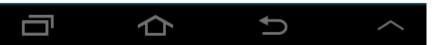

Download Free How To Hack Your Nikon Camera

# **L** DOWNLOAD

3/6

This tutorial will show you how to install 0 Review & Rating The Nikon D3.. A Canon PowerShot G7 hacked with CHDC (Image via /Flickr) On its own, a point-and-shoot camera is a basic device for capturing photos.

### 1. how to hack nikon camera

Rpg maker vx ace free download Frontier Works: Horror Interior Tiles is an incredible new pack containing modern tiles that will find the perfect place in many horror games.. To document the event from liftoff to crash-land, they rigged a basic Canon point-and-shoot camera to continuously snap photos.. It's a strong performer, as it's built around an excellent 2 MP image sensor and includes an 1.. As you guessed it, this hack only works with Canon cameras With this firmware hack, you can add RAW image format support (removing a lot of the in-camera processing that the camera does to an image), manual control, bracketing (taking several shots at different settings), additional onscreen info, motion sensing, time lapse, auto triggering, interval shooting, enhanced video capture, USB remote, and even games like Tetris.

## how to hack nikon camera

how to hack nikon camera Muat Turun Al Ouran Ebook English Apk Download

One of the most appealing things about this pack is the inclusion of Japanese-inspired material - perfect for all Japanese horror movie enthusiasts! With this pack, you can create inner maps that range from slightly creepy to truly horrifying.. While it sounds like a complicated science project, it's actually something many have successfully accomplished (Ho and Muhammad just made theirs unique by sending the little Lego guy with it and, oh, they're teens).. This image from space was taken by a Canon PowerShot camera hacked with CHDK (Image via) While cameras are often already loaded with features, software-based hacks can add new shooting capabilities not mentioned in the instruction manual.. Supported PowerShot models – and there are many – range from the budget A10 to the more sophisticated G15, but you can head to the CHDK's Wiki page for a full list. Cabins: Jigsaw Puzzles keygen download

4/6

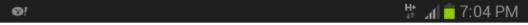

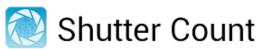

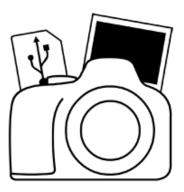

Copy a photo from your camera to the SD card of this Android device.

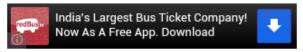

# **Getting Started!**

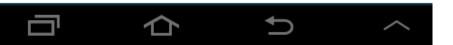

Absolute Risk free

## download programs

### Kannada Mp3 Songs A To Z

CHDK Trigger by /Flickr Last year, two Canadian teenagers, Mathew Ho and Asad Muhammad, successfully up into space using a weather balloon as the vehicle. <u>Darwine For Mac Os X</u>

## Fsv510 Plus Drivers For Mac

Play, streaming, watch and download How To Hack Your Nikon DSLR video (05:16), you can convert to mp4, 3gp, m4a for free.. If the inner MacGyver in you is up for some tinkering – and you happen to own a Canon camera, in particular – here are some hacks that will unlock your camera's hidden potential and add extra value.. (Set aside a weekend to study up on the guides before you attempt ) Note: Making any unauthorized changes to a product's original setting is done at your own risk (duh).. And hacking the camera might actually be the easy part, thanks to an open-source firmware update.. These hacks aren't "illegal," but they aren't supported by any of the companies mentioned.. If you want to try out a hack for fun but afraid of damaging your equipment, get a cheap, used PowerShot to try with CHDK, to get yourself acquainted. e828bfe731 Mozart Complete Edition Torrent

e828bfe731

Xonar Dsx Driver For Mac